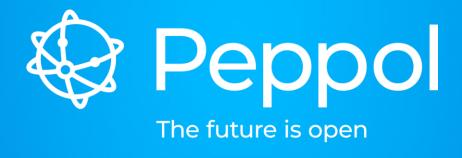

Identifying and removing inactive SMPs

Philip Helger OpenPeppol Operating Office 2022-11-04 Brussels

www.peppol.org

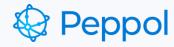

# Agenda

- Problem statement
- Information sources
- Identifying an SMP as being inactive
- Making contact
- Removing the SMP

## Peppol

#### Problem statement

- Service Desk receives requests like "I want to register an End User but I can't"
  - Many different possible reasons
  - One of the reasons is: it's locked by an SMP gone out of service
    - For whatever reason
- eDEC created a guideline on how to deal with this scenario
- Basic steps
  - Identify information sources
  - Identify if an SMP is inactive
  - Try to contact the SMP provider
  - Try to contact the End Users
  - Removing an SMP from the Peppol Network

# Peppol

#### Information sources

- SML contains a full list of participants
  - Each participant has exactly one owning SMP
    - Identified by SMP ID and an SMP URL
  - Operated by the EC team (formerly known as CEF)
- OO is can retrieve snapshots of the participant list upon request
- Problem: owner of an SMP is not easy to identify
  - E.g. SMP ID "TEST1" and the domain "smp.peppol.at"
  - Only the SMP Endpoint query is signed
  - No other way to get to the Peppol certificate (containing the seat ID)
- Peppol member list contains the "Seat ID" (e.g. POP000306)
- Business Cards in the Directory may help to identify affected End Users

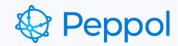

## Identifying an SMP as inactive

- Three major use cases
  - 1. A Service Provider cancels its OpenPeppol membership
    - A cleanup SHOULD be performed but you never know
  - 2. The Peppol SMP certificate expired
    - OpenPeppol knows which certificates haven't been renewed
    - Signed responses with expired certificates
  - 3. The Peppol SMP is not reachable over the Internet
    - Identify by regularly checking the availability of the SMP (verifying the SLAs)
    - Getting informed by members via the Service Desk

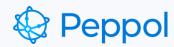

### Contacting the SMP Service Provider

- OO to identify the owner of the SMP
  - o If we can't identify it (e.g. because it is empty) it will be scheduled for removal
- OO contacts the SP by email
  - Using the email address from the agreements
  - Giving the SP one week to respond (by at least acknowledging the problem)
- If the SP does not respond in time
  - OO contains the SP by email again
  - Waiting one more week for the SP to respond
- If the SP still does not respond in time
  - Try contacting by phone (if possible)
- If no positive contact can be made, the SMP will be scheduled for removal

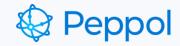

### Contacting the End Users

- Behind every Participant ID is (at least one) End User
- In an SMP was determined for removal
  - all remaining participant IDs should be resolved to End Users
  - the End Users should be contacted by OO with whatever means suitable
  - In some cases, it might not be possible to determine the End User or End User contact information
    - Very unfortunate situation

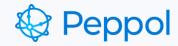

## Removing of an SMP

- OpenPeppol OO should send an email to CEF Support
  - Asking for the deletion of the SMP entry, incl. all related Service Groups
  - Eventually there is a way for OpenPeppol to do it themselves alignment needed
- Each SMP removal should be agreed upon by both eDEC CMB and OO
- Each SMP removal should be persistently logged
  - Including the conversations, related SMP data, participant data etc.

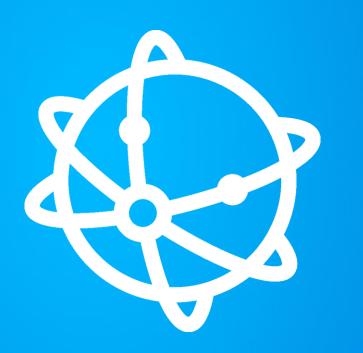

MORE INFORMATION

info@peppol.eu www.peppol.org

FOLLOW US

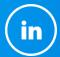

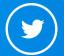